# **CCTScribe Crack Torrent Free For Windows [Updated] 2022**

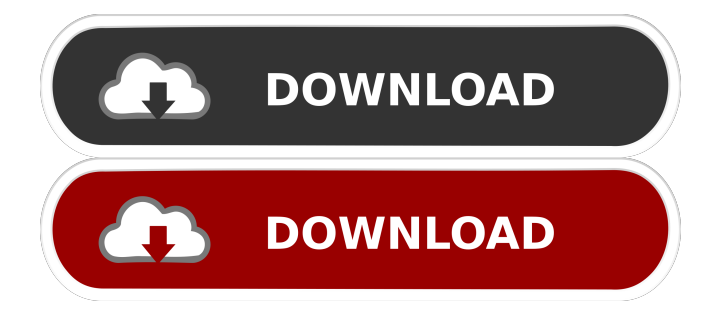

## **CCTScribe Crack + Download**

Circuit Schematics in a nutshell CCTScribe Product Key is an app that will help you design PCBs. Since it's also a schematic editor, it's possible to use it for circuit schematics design too. The essential features are: Circuit Schematics Circuit Schematics Editor You can design schematics for your PCB, using a graph editor. You can add and edit components and schematics using the simple interface or, if you are more comfortable, you can jump right into the 3D editor. You can use these 3D schematics to easily show your ideas to your clients or to show the finished design to your design team. It's a project management app that lets you manage your projects, keeping track of their statuses and deadlines. It provides you with a great way to stay organized, to plan tasks and to keep your projects on track. The app is suitable for any kind of project and any industry, regardless of what project you are working on, you will find it the easiest and the most effective way to manage your projects. Circuit Schematics in a nutshell CCTScribe Activation Code is an app that will help you design PCBs. Since it's also a schematic editor, it's possible to use it for circuit schematics design too. The essential features are: Circuit Schematics Circuit Schematics Editor You can design schematics for your PCB, using a graph editor. You can add and edit components and schematics using the simple interface or, if you are more comfortable, you can jump right into the 3D editor. You can use these 3D schematics to easily show your ideas to your clients or to show the finished design to your design team. It's a project management app that lets you manage your projects, keeping track of their statuses and deadlines. It provides you with a great way to stay organized, to plan tasks and to keep your projects on track. The app is suitable for any kind of project and any industry, regardless of what project you are working on, you will find it the easiest and the most effective way to manage your projects. Clean and intuitive user interface Make use of the included object library or, create your own elements and add them to the schematics The application comes packed with a series of pre-defined objects,

## **CCTScribe Crack Serial Number Full Torrent [Win/Mac] [2022]**

Key Macro is a professional Windows app that lets you use physical keyboard keys for programming. It supports both hexadecimal (0-9, A-F) and ASCII (32-126) programming. Key Macro program is designed to be user friendly and offer quick access to frequently used keys. # Easy to use: Simply click the program icon, type in the hexadecimal and ASCII codes you want to program and hit "Get Code". It will insert the corresponding character into the target program. # No programming skills required: No prior programming knowledge is required. # Simple and practical: No complex programming interface is required. Simply type in the codes you want to type. # Applies to most popular programming languages: The codes for any programming language supported by the program can be entered. # Supports all popular systems: This program can be used for programming almost all operating systems, including Windows, OS X, Android and iPhone. KEYMACRO Features: # One click programming: Simply click the program icon and type in the hexadecimal and ASCII codes you want to program. It will insert the corresponding character into the target program. # One click character selection: Each programming language has different characters for use, and the two most commonly used are the English and Chinese characters. To select them, simply click the program icon. # Language setting: To enable different language support, simply click the program icon and select the language. For example, you can switch the program between English and Chinese. # Keypad compatibility: To use a keypad, simply change the character you are looking for from the menu. # User friendly interface: Use the menu for easily accessing the features you want. There are eight simple functions for selection and insertion of characters, including move, delete, rename, duplicate, select all, insert at beginning, insert at end and convert to text. # Color and bold: Type any character and choose the color, background, and font of your choice. # Easy to use: If you need to type in a special character, simply enter the corresponding hexadecimal and ASCII codes. For example, if you want to enter the HTML character " 1d6a3396d6

# **CCTScribe Crack+ Keygen [Updated-2022]**

A simplistic approach, which boasts an intuitive look and feel. All-in-all, it is a robust tool that has all the elements needed for creating, editing and managing circuit schematics. Key Features: • Created layout of circuit schematics directly from the application • Simulate circuit and interact with simulator in real-time • Support for single or dual sided copper/silver board • Optimized for iOS devices • Save and share circuit designs directly from the app • Access to an extensive library of elements, pre-defined • Create your own element shapes • Design PCB layouts in a simple, clean and efficient way • Included blueprints and schematics can be directly imported to CCTScribe Download NowWriting is one of my favourite things. I really enjoy it, I like to think that I write well, and I like the act of putting something into words. I've been blogging since I was about 14, and I've always wanted to write a book. A few years ago, I set out to write one. I didn't get very far, because I found that it was the act of trying to write a book and get it published which was fun, but what I actually found really difficult was thinking of ideas for a book. But then I realised that this was something I already knew how to do. I've been making YouTube videos since I was about 9, when I got my first computer. I watched my first James Bond movie at 11, when I got my first VHS recorder. I made my first video editing program at 13, and soon after I started making films, because my parents bought me a video camera at the age of 14, and I was determined to do something with that. So it was no surprise when I thought about writing a book, because I already did it when I was at school. The difference is that when I was at school, it was a series of lessons, and I had to use a textbook and fill it in. It was a sort of intellectual exercise. But now I think about ideas for my books, I'm thinking about what I'd like to see on my desk. It doesn't have to be a book, but it could be. I'm thinking about characters that I could use in the stories. I'm looking forward to working on a new book,

## **What's New In CCTScribe?**

Clean, uncluttered interface, which facilitates efficient handling and offers a good overview of the loaded contents Simple, black and white interface is the philosophy behind this circuit schematic editor. The intent is that this would allow for an easy navigation and better overview of all the schematics elements loaded within. Rapid prototyping and PCB layout creation with no fuss The basic concept of CCTScribe is to pack a lot of tools and features into an easy-to-use interface that could be used by all types of people. Make use of the included object library or, create your own elements and add them to the schematics With the help of the pre-defined objects, you can work quickly and efficiently with schematics, with that being at the center of the design process. If you wish to add your own elements to the schematics, they are also accessible within the app's menus. Create a layout from scratch or from a template The only requirement is that the files must be in.dwg or.dxf format. Besides that, the user can freely choose whether they wish to design from scratch, load a template, or create their own layout. The latter option will provide them with the choice of creating a PCB with the required configuration. Carry out all the necessary edits with a good number of editing tools Once the PCB is loaded, users can do a number of adjustments, such as removing unwanted components, changing the size of the board, and adding components. At the same time, you can also edit a component's pin connections and change its labels. If you find a necessary component with which you want to work, you can also place it anywhere on the board, directly with the help of the existing grid-based layout. Make use of the included object library or, create your own elements and add them to the schematics CCTScribe also comes with a collection of pre-defined schematics elements. As mentioned earlier, these are meant to provide users with an efficient solution for creating schematics. If you wish to add your own elements, you can do that, as well, with the help of shapes, which you can easily drag-and-drop on to the board, to create your own circuit layouts. Creating a complete circuit layout from scratch or from a template The schematics are freely editable in a manner that you can freely add components, change pin connections, resize the board, and even create your own PCB. The interface, as mentioned before, is extremely easy to use and it is simplified for the layout of the PCB. Does not require any prior knowledge of PCB design to create a complete circuit schematics Clean, uncluttered interface, which facilitates efficient handling and offers a good overview of the loaded contents Simple, black and white interface is the philosophy behind this circuit schematic editor

## **System Requirements:**

OS: 64-bit Windows 7, 8 or 10 64-bit Windows 7, 8 or 10 CPU: Intel i3 2100 Intel i3 2100 RAM: 4 GB 4 GB Graphics: NVIDIA GTX 650 or AMD HD 7850 NVIDIA GTX 650 or AMD HD 7850 DirectX: 11 53-20-30-66: GeForce GTX 680 or AMD HD 7900 7-10-15-21-56-61: AMD Radeon R9 290 or GeForce GTX 970 Screenshots:

[https://www.29chat.com/upload/files/2022/06/WHhSEVc6BAXrIIaBin4C\\_07\\_ac166ca62abf7949a757118342474804\\_file.pdf](https://www.29chat.com/upload/files/2022/06/WHhSEVc6BAXrIIaBin4C_07_ac166ca62abf7949a757118342474804_file.pdf) <https://skylightbwy.com/wp-content/uploads/2022/06/gabrupe.pdf>

<https://confiseriegourmande.be/ambio-one-crack-for-windows-april-2022/>

[https://nestingthreads.com/wp-content/uploads/2022/06/MZ\\_Easy\\_DataBase\\_Schema.pdf](https://nestingthreads.com/wp-content/uploads/2022/06/MZ_Easy_DataBase_Schema.pdf)

<http://www.ossmediterraneo.com/?p=4492>

[https://www.dejavekita.com/upload/files/2022/06/lMiwajR2oM3NZTwqFxrL\\_07\\_ac166ca62abf7949a757118342474804\\_file.](https://www.dejavekita.com/upload/files/2022/06/lMiwajR2oM3NZTwqFxrL_07_ac166ca62abf7949a757118342474804_file.pdf) [pdf](https://www.dejavekita.com/upload/files/2022/06/lMiwajR2oM3NZTwqFxrL_07_ac166ca62abf7949a757118342474804_file.pdf)

<https://suministrosperu.com/wp-content/uploads/2022/06/MemoriesOnTV.pdf>

<https://ratucnc.com/av-tube-crack-2022/>

<https://michoacan.network/wp-content/uploads/2022/06/Missive.pdf>

<https://4uall.net/wp-content/uploads/2022/06/jarewil.pdf>

[http://www.barberlife.com/upload/files/2022/06/cZldioHyNnmkx6Fc1izr\\_07\\_689b74ffa701929392014a2c8ead0aa8\\_file.pdf](http://www.barberlife.com/upload/files/2022/06/cZldioHyNnmkx6Fc1izr_07_689b74ffa701929392014a2c8ead0aa8_file.pdf)

<https://startacting.ru/wp-content/uploads/2022/06/hailharl.pdf>

<https://cdn.lyv.style/wp-content/uploads/2022/06/07023717/yangre.pdf>

<https://connectingner.com/2022/06/07/black-menu-for-google-for-firefox-crack/>

<https://mediquestnext.com/wp-content/uploads/2022/06/palajol.pdf>

<http://thanhphocanho.com/all-file-to-all-file-converter-3000-crack-with-key/>

[http://avc-mx.com/wp-content/uploads/2022/06/Shoviv\\_MBOX\\_Converter.pdf](http://avc-mx.com/wp-content/uploads/2022/06/Shoviv_MBOX_Converter.pdf)

[https://thaiherbbank.com/social/upload/files/2022/06/rgn6nuaw77pPsTuquuRa\\_07\\_ac166ca62abf7949a757118342474804\\_file.](https://thaiherbbank.com/social/upload/files/2022/06/rgn6nuaw77pPsTuquuRa_07_ac166ca62abf7949a757118342474804_file.pdf) [pdf](https://thaiherbbank.com/social/upload/files/2022/06/rgn6nuaw77pPsTuquuRa_07_ac166ca62abf7949a757118342474804_file.pdf)

<https://www.wcdefa.org/advert/guildftpd-crack/>

<https://jujitsu.pl/microsoft-private-folder-download-latest/>